# **Cookie statement**

This website uses "cookies" (text files stored on your computer) to make the website work, to help the website to improve our services or for marketing purposes.

## **Overview of used cookies**

Below is described which cookies we place ourselves and which third party cookies are used.

### **Necessary cookies**

#### *Functional cookies*

Functional cookies are necessary for operating the website. Without these cookies certain parts of the website can not be used.

#### *Social media share buttons*

Share buttons may be included on the site to share pages on social media platforms such as Facebook. Twitter and LinkedIn. These buttons are pieces of code from the social media itself and use a cookie. This one cookie remembers that a visitor is logged in, so that people do not return to Facebook, Twitter or LinkedIn have to log in when they want to share something.

To see what they do with the personal data they receive with this code, you can view the relevant privacy statements on their own website:

Linkedin:<https://www.linkedin.com/legal/cookie-table>

These statements and links may change. We do our best to keep these ilnks up to date.

### **Analytical cookies**

Analytical cookies collect (often anonymous) data and statistics to understand how visitors use the website so that we can improve our website and our services.

# *Google Analytics*

Via Google Analytics we anonymously collect data about visitor behavior. This way we can see how visitors navigate through the website. We use this information to make decisions about the design of our website. We also optimize the operation of the website. To enable careful processing, we have the following measures taken:

- We have entered into a processor agreement with Google;
- We have masked the last octet of the IP address when you have it indicated that you did not want to have placed statistical cookies;
- We have all the options that Google offers to "data with Google to share" turned off;
- We do not use other Google services in combination with the Google Analytics cookies.

If you do not want your visitor behavior to be recorded? Then you can get a plugin from Google download that prevents this and is available for Microsoft Internet Explorer 11, Google Chrome, Mozilla Firefox, Apple Safari and Opera. This setting then applies to all websites that you visit, so not only for these website.<https://tools.google.com/dlpage/gaoptout?hl=en>

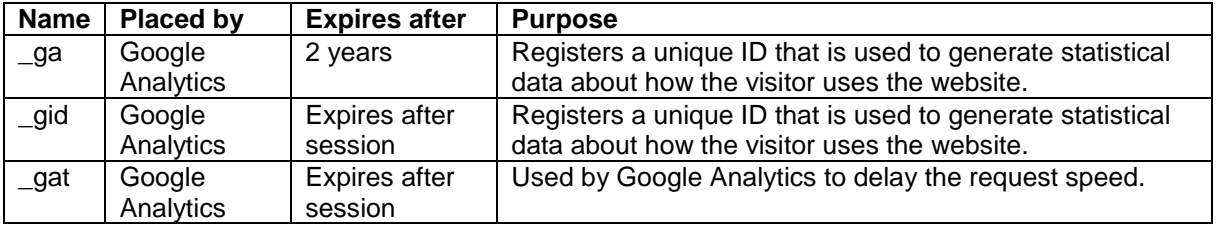

#### *Analytical cookies on the website*

# *Tracking cookies*

Tracking cookies are used to track visitors, for example Ads that are displayed may be more relevant to the individual visitor. These advertisements thus become more valuable for both the visitor and the advertiser.

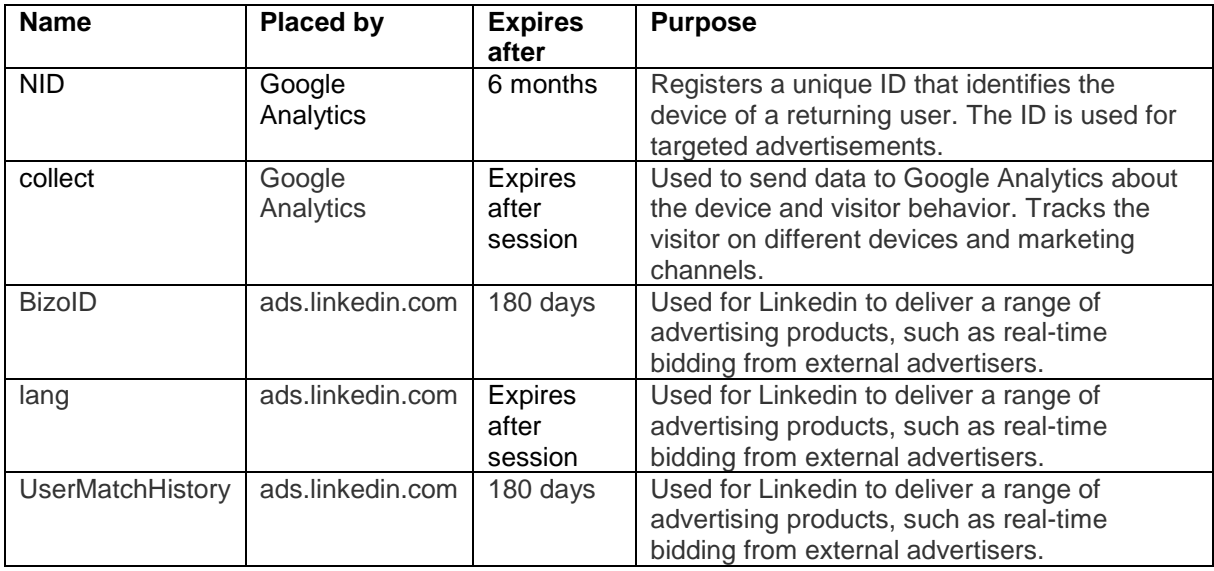

# *Delete cookies*

You can delete the cookies placed through your browser settings. You can also refuse the placement of new cookies here. The exact location of this function differs per browser.